# **Servicio DHCP**

### Descripción

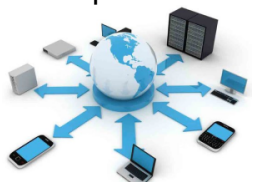

El servicio de DHCP (Dynamic Host Configuration Protocol) proporciona direccionamiento dinámico a todos los sistemas y equipos de la universidad que lo necesiten.

En la red de la USAL se encuentran definidas las redes de usuarios, tanto públicas como privadas y los rangos de IPs a asignar dentro de dichas redes.

Este servicio hace que no sea necesario una configuración manual en la inmensa mayoría de los equipos de usuario final de la universidad.

El servicio de DHCP es un servicio global de la universidad y es **usado por cualquier dispositivo conectado a la red de la universidad** que necesite direccionamiento dinámico, entre otros:

- Equipos conectados a la red de cable.
- Equipos conectados a la red inalámbrica.  $\bullet$
- Equipamiento de red, como por ejemplo las propias antenas wifi de la universidad.
- Teléfonos IP.

#### **Advertencia** Λ

Está **totalmente prohibido** instalar servidores de DHCP en la red de la USAL y/o utilizar una IP fija sin que haya sido asignada por la unidad de redes del SICPD.

## Preguntas frecuentes

No es necesario realizar ninguna solicitud para usar el servicio, puesto que está disponible de forma transparente al usuario en todas las redes que lo necesitan.

Los cambios sobre las redes y rangos de direccionamiento asignados se deciden en función de las necesidades de los usuarios, las redes definidas y el criterio de la unidad de red.

Puedes comunicarnos la incidencia a través de la aplicación de Soporte:

**[Soporte: Incidencia en la red USAL](https://cau.usal.es/servicedesk/customer/portal/1/create/22)**.

#### Artículos cómo

- [Cómo reservar una IP fija](https://sicpd.usal.es/pages/viewpage.action?pageId=5181806)
- [Cómo registrar en la red un servidor departamental](https://sicpd.usal.es/pages/viewpage.action?pageId=5181811)

#### Normativa

- [Normativa de uso de los Sistemas de Información de la USAL](https://sicpd.usal.es/pages/viewpage.action?pageId=2786310)
- [Política de Seguridad de la Informacion de la USAL.](https://sicpd.usal.es/pages/viewpage.action?pageId=2786282)

## Contenido relacionado

- [Sistemas](https://sicpd.usal.es/display/LAZ/Sistemas)
- $\bullet$ [Servicio DNS](https://sicpd.usal.es/display/LAZ/Servicio+DNS)
- [Infraestructura: redes y sistemas](https://sicpd.usal.es/display/LAZ/Infraestructura%3A+redes+y+sistemas) **[Instalar WIFI en mi dispositivo - Eduroam](https://sicpd.usal.es/display/LAZ/Instalar+WIFI+en+mi+dispositivo+-+Eduroam)**
- [Red cableada](https://sicpd.usal.es/display/LAZ/Red+cableada)
-